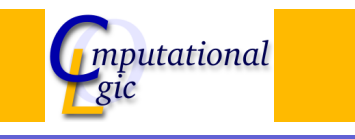

# Functional Programming WS 2007/08

 $Christian Sternagel<sup>1</sup> (VO + PS)$ Friedrich Neurauter $<sup>2</sup>$  (PS)</sup> Harald Zankl<sup>3</sup> (PS)

> Computational Logic Institute of Computer Science University of Innsbruck

#### 11 January 2008

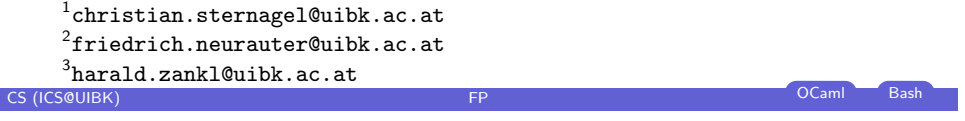

Week 10 - Types Summary of Week 9

### **[Ov](#page-0-0)erview**

#### Week 10 - Types [Summa](#page-0-0)ry of Week 9

[Core ML](#page-0-0) [Ty](#page-1-0)pe Checking [Type Infe](#page-1-0)rence

# **Overview**

Week 10 - Types

Summary of Week 9 Core ML Type Checking Type Inference

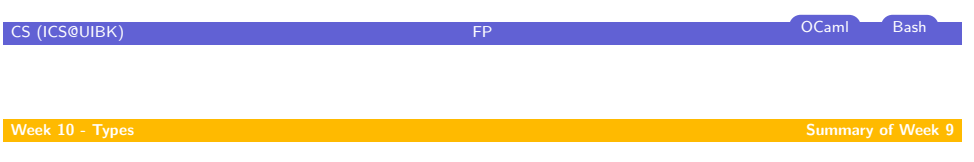

# Combinator Parsing

#### **Notes**

- $\triangleright$  decompose linear sequence (text) into structure (type)
- ► type 'a Parser.t is Strng.t -> 'a result
- <sup>I</sup> primitive parser sat : (char −> bool) −> char Parser.t
- rimitive combinators  $(\gg)=$ ),  $(\leq|>\right)$ , return, many bind choice
- <span id="page-0-0"></span> $\blacktriangleright$  problem: left recursion

#### Week 10 - Types Core ML

#### **Overview**

# Week 10 - Types

Summary of Week 9 Core ML Type Checking Type Inference

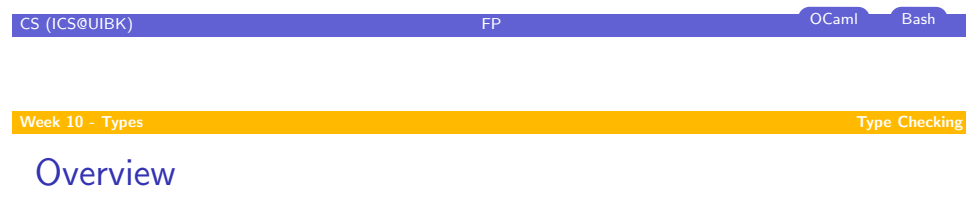

# Week 10 - Types

[Summa](#page-0-0)ry of Week 9 [Core ML](#page-0-0)

#### [Ty](#page-1-0)pe Checking [Type Infe](#page-1-0)rence

# Core ML

#### Definition (Expressions)

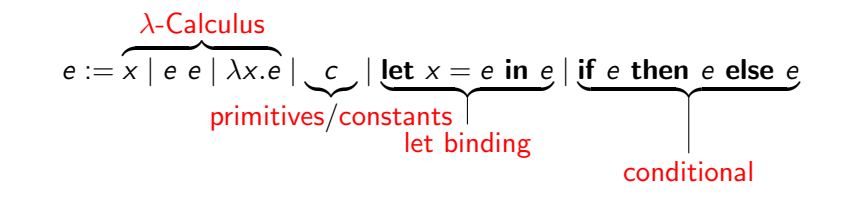

## Primitives

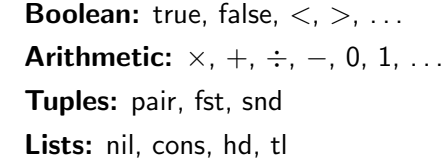

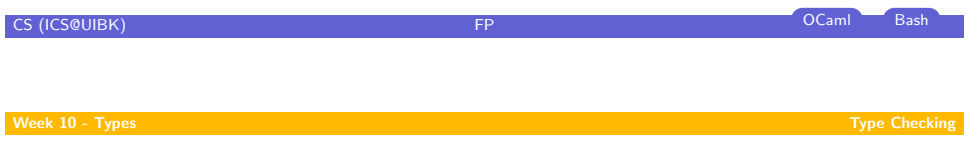

# What is Type Checking?

Given some environment (assigning types to primitives) together with a core ML expression and a type, check whether the expression really has that type with respect to the environment.

<span id="page-1-0"></span>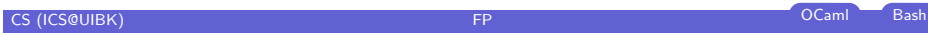

# Preliminaries

#### Definition

#### Types

- $\blacktriangleright$  type variables  $\alpha$ ,  $\alpha_0$ ,  $\alpha_1$ , ...
- $\triangleright$  arrow type constructor ' $\rightarrow$ '
- ▶ type constructors  $g, g_1, \ldots$  (like: list)
- $\blacktriangleright$  type  $\tau$

 $\tau ::= \alpha \mid \tau \rightarrow \tau \mid g(\tau, \ldots, \tau)$ 

▶ special case - base types: int, bool (instead of int(), bool())

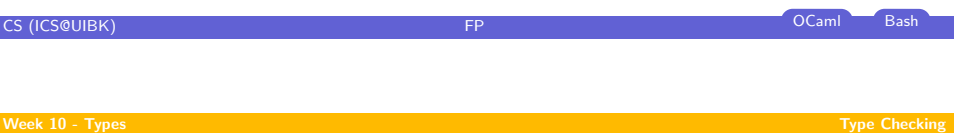

[Th](#page-0-0)e Type Checking System C

$$
\begin{array}{lll}\n\overline{E, e : \tau \vdash e : \tau} & \text{(ref)} & \frac{E \vdash e_1 : \tau_2 \rightarrow \tau_1 \quad E \vdash e_2 : \tau_2}{E \vdash e_1 \ e_2 : \tau_1} \\
& \frac{E, x : \tau_1 \vdash e : \tau_2}{E \vdash \lambda x. e : \tau_1 \rightarrow \tau_2} & \text{(abs)} & \frac{E \vdash e_1 : \tau_1 \quad E, x : \tau_1 \vdash e_2 : \tau_2}{E \vdash \text{let } x = e_1 \text{ in } e_2 : \tau_2} & \text{(let)} \\
& \frac{E \vdash e_1 : \text{bool} \quad E \vdash e_2 : \tau \quad E \vdash e_3 : \tau}{E \vdash \text{if } e_1 \text{ then } e_2 \text{ else } e_3 : \tau} & \text{(ite)}\n\end{array}
$$

Week 10 - Types Type Checking

# Preliminaries (cont'd)

(Typing) environment: set of pairs  $E$  mapping variables and primitives to types (instead of  $(e, \tau) \in E$  write  $(e : \tau) \in E$ , i.e., "e is of type  $\tau$  in  $E$ ")

Domain: of typing environment E

 $\mathcal{D}om(E) = \{e \mid (e : \tau) \in E\}$ 

(Typing) judgment:  $E \vdash e : \tau$  states "it can be proved that expression e has type  $\tau$  in environment  $E''$ 

#### Example

- $\blacktriangleright$  primitive environment  $P = \{ + : \text{int} \rightarrow \text{int}, \text{nil} : \text{list}(\alpha), \text{true} : \text{bool}, \ldots \}$
- $\triangleright$  Dom(P) = {+, nil, true, ...}
- $\blacktriangleright$   $P \vdash$  true : bool

**CS (ICS@UIBK)** FP OCaml Bash

Week 10 - Types Types Types Types Types Types Types Types Types Types Types Types Types Types Types Types Types Types Types Types Types Types Types Types Types Types Types Types Types Types Types Types Types Types Types Ty

# Example

$$
\blacktriangleright \text{ environment } E = \{ \text{true} : \text{bool}, + : \text{int} \to \text{int} \to \text{int} \}
$$

iudgment  $E \vdash (\lambda x.x)$  true : bool

#### Proof.

$$
\frac{E, \{x : \text{bool}\} \vdash x : \text{bool}}{E \vdash \lambda x.x : \text{bool} \rightarrow \text{bool}} \text{ (abs)} \quad E \vdash \text{true} : \text{bool}}{E \vdash (\lambda x.x) \text{ true} : \text{bool}} \text{ (app)}
$$

 $\Box$ 

#### Week 10 - Types Types Types Type Checking Type Checking Type Checking Type Checking Type Checking Type Checking Type Checking Type Checking Type Checking Type Checking Type Checking Type Checking Type Checking Type Checkin

# Example

- **►** environment  $E = \{true : bool, + : int \rightarrow int \rightarrow int\}$
- iudgment  $E \vdash \lambda x.x + x : \text{int} \rightarrow \text{int}$

#### Proof.

Blackboard

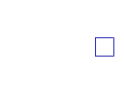

#### week 10 - Types Inference

**Overview** 

Week 10 - Types Summary of Week 9 Core ML Type Checking Type Inference

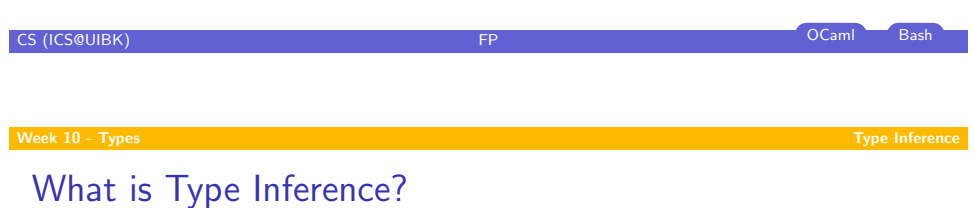

[Given some](#page-0-0) environment together with a core ML expression and a type, [infer a](#page-1-0) solution (type substitution)—if possible—such that the most [general type](#page-1-0) of the expression is obtained.

# **CS (ICS@UIBK) FP OCaml** Bash Week 10 - Types Type Inference

# **Preliminaries**

Type substitution:  $\sigma$  is mapping from type variables to types Application:

$$
\tau \sigma \stackrel{\text{def}}{=} \begin{cases}\n\sigma(\alpha) & \text{if } \tau = \alpha \\
\tau_1 \sigma \to \tau_2 \sigma & \text{if } \tau = \tau_1 \to \tau_2 \\
g(\tau_1 \sigma, \dots, \tau_n \sigma) & \text{if } \tau = g(\tau_1, \dots, \tau_n)\n\end{cases}
$$
\n
$$
E \sigma \stackrel{\text{def}}{=} \{e : \tau \sigma \mid e : \tau \in E\}
$$

Type variables:

$$
\mathcal{TV}\text{ar}(\tau) \stackrel{\text{def}}{=} \begin{cases} \{\alpha\} & \text{if } \tau = \alpha \\ \mathcal{TV}\text{ar}(\tau_1) \cup \mathcal{TV}\text{ar}(\tau_2) & \text{if } \tau = \tau_1 \to \tau_2 \\ \bigcup_{1 \leq i \leq n} \mathcal{TV}\text{ar}(\tau_i) & \text{if } \tau = g(\tau_1, \ldots, \tau_n) \end{cases}
$$

Composition:  $\sigma_1 \sigma_2 \stackrel{\text{def}}{=} \sigma_2 \circ \sigma_1$ 

**CS (ICS@UIBK)** FP OCaml Bash

CS (ICS@UIBK) FP OCaml Bash

# Unification Problems

## Definition

- ightharpoon  $\tau \approx \tau'$  is satisfiable if exists  $\sigma$  s.t.,  $\tau \sigma = \tau' \sigma$
- $\blacktriangleright \sigma$  is called solution of  $\tau \approx \tau'$
- $\blacktriangleright$  unification problem is (finite) sequence of equations

$$
\tau_1 \approx \tau_1'; \ldots; \tau_n \approx \tau_n'
$$

- $\blacktriangleright$   $\Box$  denotes empty sequence
- $\blacktriangleright$  solving given unification problem is called unification

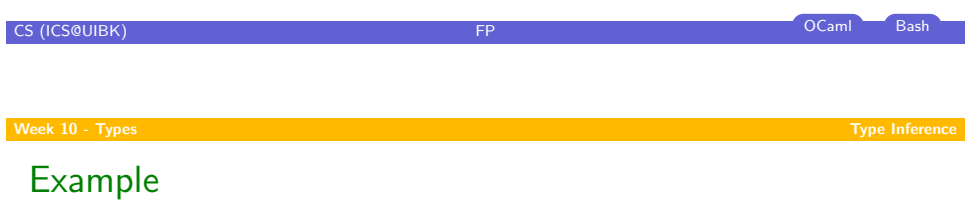

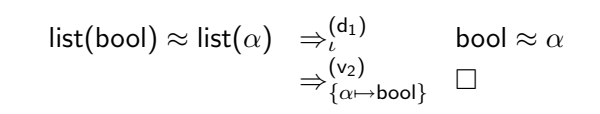

# The Unification System  $U$

$$
\frac{E_{1}; g(\tau_{1}, \ldots, \tau_{n}) \approx g(\tau'_{1}, \ldots, \tau'_{n}); E_{2}}{E_{1}; \tau_{1} \approx \tau'_{1}; \ldots; \tau_{n} \approx \tau'_{n}; E_{2}} \quad (d_{1})
$$
\n
$$
\frac{E_{1}; \tau_{1} \rightarrow \tau_{2} \approx \tau'_{1} \rightarrow \tau'_{2}; E_{2}}{E_{1}; \tau_{1} \approx \tau'_{1}; \tau_{2} \approx \tau'_{2}; E_{2}} \quad (d_{2})
$$
\n
$$
\frac{E_{1}; \alpha \approx \tau; E_{2} \quad \alpha \notin T \text{Var}(\tau) \text{ and } \sigma = \{\alpha \mapsto \tau\}}{(E_{1}; E_{2})\sigma} \quad (v_{1})
$$
\n
$$
\frac{E_{1}; \tau \approx \alpha; E_{2} \quad \alpha \notin T \text{Var}(\tau) \text{ and } \sigma = \{\alpha \mapsto \tau\}}{(E_{1}; E_{2})\sigma} \quad (v_{2})
$$
\n
$$
\frac{E_{1}; \tau \approx \tau; E_{2}}{E_{1}; E_{2}} \quad (t)
$$

**Week 10 - Types Types Types Type Inference** 

CS (ICS@UIBK)

# Type Inference Problems

 $\blacktriangleright$   $E \triangleright e : \tau$  is type inference problem

 $\triangleright \sigma$  s.t.,  $E\sigma \vdash e : \tau\sigma$  (if exists) is solution (otherwise: e not typable)

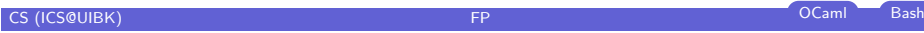

# The Type Inference System  $\mathcal I$

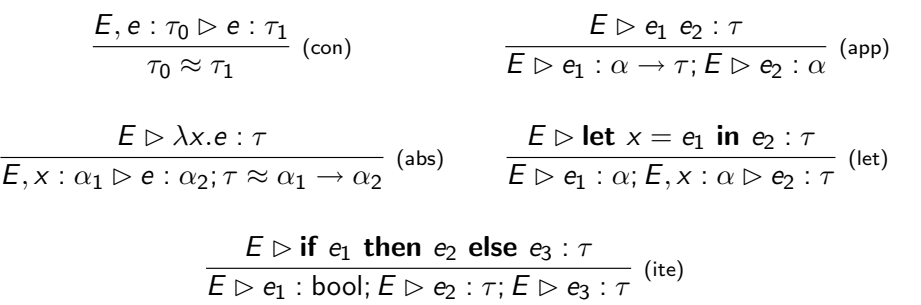

# Recipe - Type Inference

#### Input

core ML expression  $e$  and typing environment  $E$ 

#### Algorithm

- 1. generate  $E \triangleright e : \alpha$  (fresh type variable  $\alpha$ )
- 2. use *I* to transform  $E \triangleright e : \alpha$  to unification problem *u* (if at any point no rule applicable Not Typable)
- 3. if possible solve u (obtaining unifier  $\sigma$ ) otherwise Not Typable

CS (ICS@UIBK) **FP** OCaml Bash

#### Output

the most general type of e w.r.t. E is  $\alpha \sigma$ 

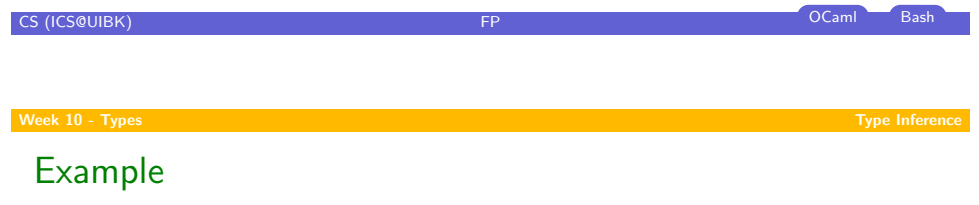

find most general type of let  $id = \lambda x.x$  in id 1 w.r.t. P

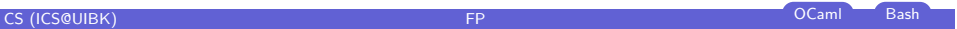